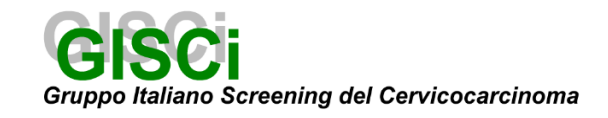

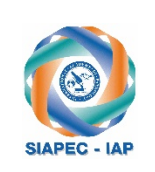

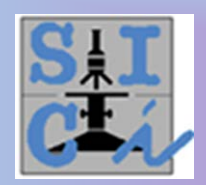

# Webinar

### **Vetrino digitale e Pap test in strato sottile: ASC-H: consigli per la lettura**

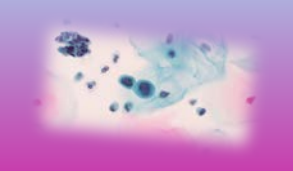

*Venerdì 19 Novembre 2021 dalle ore 15.00 alle ore 18.00*

# **Presentazione del Corso**

Il seminario ha l'obiettivo di approfondire l'approccio alla lettura del Pap test in strato sottile, utilizzando vetrini digitali.

Focus specifico è la diagnosi differenziale, soprattutto per le categorie diagnostiche del Sistema Bethesda che presentano maggiore difficoltà di inquadramento.

Dopo un sintetico riepilogo dei criteri morfologici della categoria ASC-H, vengono proposti ai partecipanti alcuni vetrini digitali a diagnosi ignota, per esprimere la propria valutazione diagnostica, in modo anonimo su una griglia di votazione.

Le diagnosi dei partecipanti vengono visualizzate contestualmente in un istogramma che consente ai discussant di commentarne la distribuzione e la concordanza, alla luce dei parametri morfologici indicati dal Sistema Bethesda.

## **Programma**

15:00-15:10 **Presentazione del Webinar** *P. Foxi*

**Prima sessione** Moderatrice: *P. Foxi*

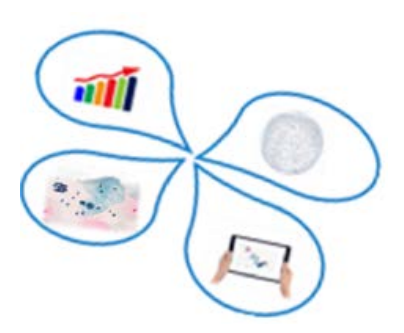

- 15:10-15:30 **ASC-H: caratteri morfologici e diagnosi differenziale** *A. Pellegrini*
- 15:30-17:45 **SESSIONE INTERATTIVA: VETRINO DIGITALE Presentazione di casi di difficile inquadramento diagnostico: votazione e visualizzazione simultanea dell'istogramma delle diagnosi espresse dai partecipanti**  *D. Butera, C. Maddau*

**Discussant:** *G. Carlinfante, E. Mania, A. Pellegrini, G. Tinacci*

17:45-18.00 **Chiusura del Webinar** *A. Pellegrini*

## **Informazioni generali**

#### **DESTINATARI DELLA FORMAZIONE:** 250 utenti

**OBIETTIVO FORMATIVO:** Contenuti tecnico-professionali (conoscenze e competenze) specifici di ciascuna professione, di ciascuna specializzazione e di ciascuna attività ultraspecialistica, ivi incluse le malattie rare e la medicina di genere

**FIGURE PROFESSIONALI:** Biologo, Medico chirurgo, Tecnico Sanitario Laboratorio Biomedico

**DISCIPLINA:** Medico chirurgo Specializzazione in: Anatomia patologica, Patologia clinica, Microbiologia e Virologia, Oncologia

#### **ORE PREVISTE PER L'APPRENDIMENTO:** 3

#### **CREDITI FORMATIVI ASSEGNATI:** 4,5

**QUOTA DI PARTECIPAZIONE:** Si precisa che il corso è riservato e gratuito per i soci SICi, SIAPEC, GISCi in regola con la quota associativa per l'anno 2021

**MODALITÀ DI ISCRIZIONE:** Online Collegarsi al sito https://fad.planning.it/SICi19novembre e registrarsi seguendo le istruzioni.

**ASSISTENZA** e.sereni@planning.it

#### **REQUISITI TECNICI**

Hardware: che supporti un'interfaccia grafica Software: browser Internet (internet Explorer, Firefox, Safari, Opera, Chrome) Per fruire dei corsi online in formato pdf: Adobe Reader Per vedere i video presenti nei corsi online: - per chi possiede un PC: Windows Media Player oppure GOM Player

- per chi possiede un computer Macintosh: QuickTime

#### **PROVIDER**

 $\bigcirc$  PLANNING

**Planning Congressi Srl** Provider ECM n. 38 Via Guelfa, 9 40138 Bologna (Italy) www.planning.it

Project Leader: Elisa Sereni e-mail[: e.sereni@planning.it](mailto:e.sereni@planning.it) M. +39 3463676560

**Con il contributo non condizionante di:**

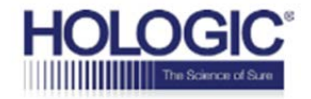